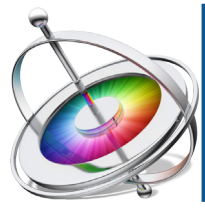

# **CORE CONCEPTS** *Session* **APPLE MOTION**

Course Outline

# **INTRODUCTION**

Understanding motion graphics How Motion works Motion for video Motion for graphics Overview of lesson plan

# **CREATING A NEW PROJECT**

Viewing the project browser Overview of resolutions Understanding frame rates

# **GETTING STARTED**

Opening Motion Touring the interface Using the file browser Changing views Understanding time code Viewing the HUD Using the inspector Importing media

### **IMPORTING MEDIA**

Using the file browser to import assets Importing using Finder Importing audio Importing Photoshop layers Considerations for vector images **Colorspaces** 

**WORKING WITH TIME LINES** Using the time line

Snapping assets Managing play ranges Editing assets in the time line

# **USING THE CANVAS**

Screen magnification Using safe margins Creating guides Hide/show rulers Using transparency

# **ANIMATION IN MOTION**

Animation Principles Using the Property panel Exploring keyframes Viewing keyframes in the time line Creating and altering keyframes in the inspector Using the Auto keyframe recorder

### **CREATING TEXT LAYERS**

Using the text tool Formatting text using the inspector Saving style and format attributes

### **INTRODUCTION TO BEHAVIORS**

Exploring simple behaviors Using text behaviors Manipulating behaviors Animating behavior properties

**REVIEW**

# **Session 1**

### **Course summary**

In Core Concepts of Apple Motion, we will focus on familiarizing ourselves with the program, address any changes from legacy versions, tour the interface and learn how to set up projects effectively and correctly. We will get right into the animation process and explore the basic of animation in motion to create Motion Graphic compositions

#### **Outcome**

Upon completion of the Core Concepts of Apple Motion training participants should understand the basics of Compositions, how to properly set up projects, effectively create and import assets as well as proper use of generators. Student will learn how to use the library built into motion to create and publish their compositions onto various platforms.

### **Who this class is for**

Anyone interested in learning core concepts in animation and compositing using Apple Motion. This class is geared towards novices to visual effects and motion graphics, as well as professionals who may have used other visual effects software previously. – Additionally this class is recommended for profes sionals new to Apple Motion.

### **Duration**

12 total hours of training delivered in two 6-hour sessions across two consecutive days with breaks every hour and a half, with a one hour lunch break. Students are responsible for their own meals.

### **Technical Specifications**

Apple Motion is only available in Mac environments. A general familiarity of OSX and Mac computers are recommended. If you have any questions about your suitability for class please contact us.

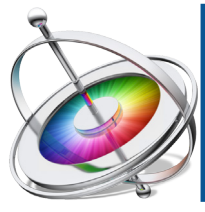

# **CORE CONCEPTS** *Session* **APPLE MOTION**

Course Outline

# **REVIEW**

Review of previous lesson

## **USING SHAPE LAYERS**

Creating shape layers using the shape tool Modifying shapes using the inspector Altering geometry of shapes Creating compound shapes Using simple vectors as shape layers Creating shapes using the pen tool Using splines Using B-splines Saving shape styles Using shapes from the library

# **SHAPE LAYERS EXTENDED**

Animating shape layers Using behaviors with shape layers Creating stacked behaviors Introduction to the link behavior

# **PAINT STROKES IN MOTION**

Drawing simple shapes Altering paint stroke parameters Using write on shapes Changing shape styles Changing pen pressure/smoothing Altering pen shape data Using paint stroke dynamics Altering emission of paint shapes Paint stroke animations

# **GENERATORS**

What are generators? Exploring generators in the library Creating a gradient solid Creating a dynamic background using generators Modifying generators Using generators in Final Cut Pro

# **CREATING COMPELLING COMPOSITIONS**

Basics of layouts Pacing of animation Using blend modes Grouping assets Creating complex animations

### **PUBLISHING AND EXPORTS**

Creating smart templates Exporting from Motion Publishing to third party platforms Publishing generators for Final Cut Pro X

# **LESSON REVIEW**

# Session 2

## **Course summary**

In Core Concepts of Apple Motion, we will focus on familiarizing ourselves with the program, address any changes from legacy versions, tour the interface and learn how to set up projects effectively and correctly. We will get right into the animation process and explore the basic of animation in motion to create Motion Graphic compositions

### **Outcome**

Upon completion of the Core Concepts of Apple Motion training participants should understand the basics of Compositions, how to properly set up projects, effectively create and import assets as well as proper use of generators. Student will learn how to use the library built into motion to create and publish their compositions onto various platforms.

### **Who this class is for**

Anyone interested in learning core concepts in animation and compositing using Apple Motion. This class is geared towards novices to visual effects and motion graphics, as well as professionals who may have used other visual effects software previously. – Additionally this class is recommended for profes sionals new to Apple Motion.

### **Duration**

12 total hours of training delivered in two 6-hour sessions across two consecutive days with breaks every hour and a half, with a one hour lunch break. Students are responsible for their own meals.

### **Technical Specifications**

Apple Motion is only available in Mac environments. A general familiarity of OSX and Mac computers are recommended. If you have any questions about your suitability for class please contact us.